## **COMITATO REGIONALE LOMBARDO FEDERAZIONE ITALIANA NUOTO**

**Sistema informatico ASSEMBLEA ORDINARIA ELETTIVA REGIONALE 2024**

**STAMPA DELEGHE e ACCREDITO DIRIGENTI**

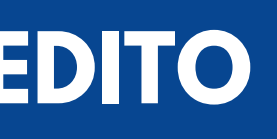

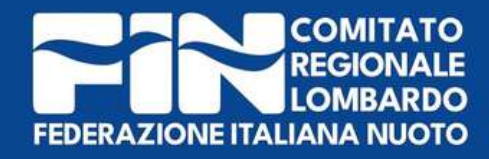

## Le società potranno stampare le deleghe dei loro dirigenti attraverso il menù «**Tesserati**».

Salah Kabupatén Salah Jaw

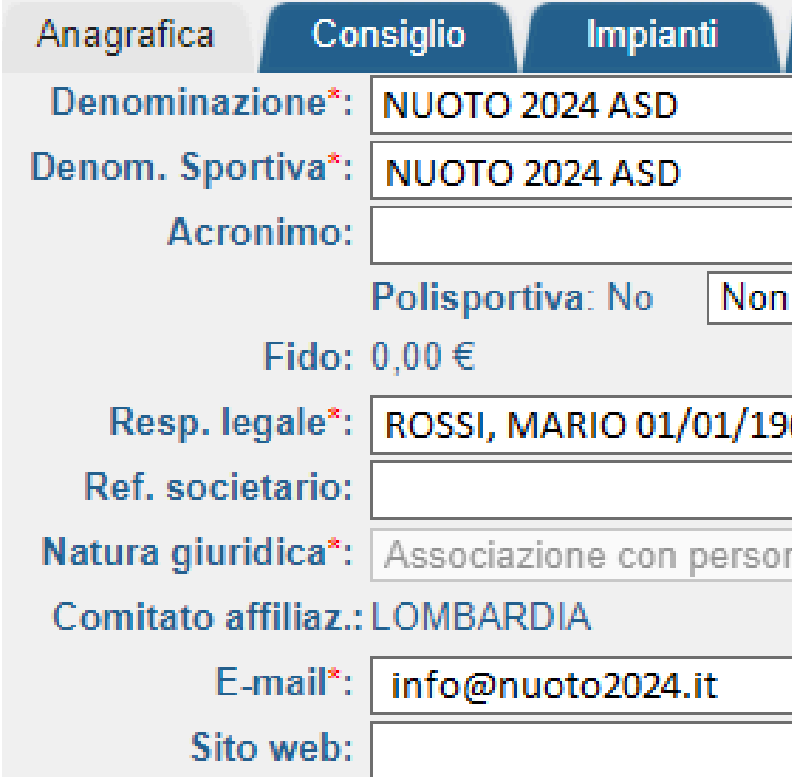

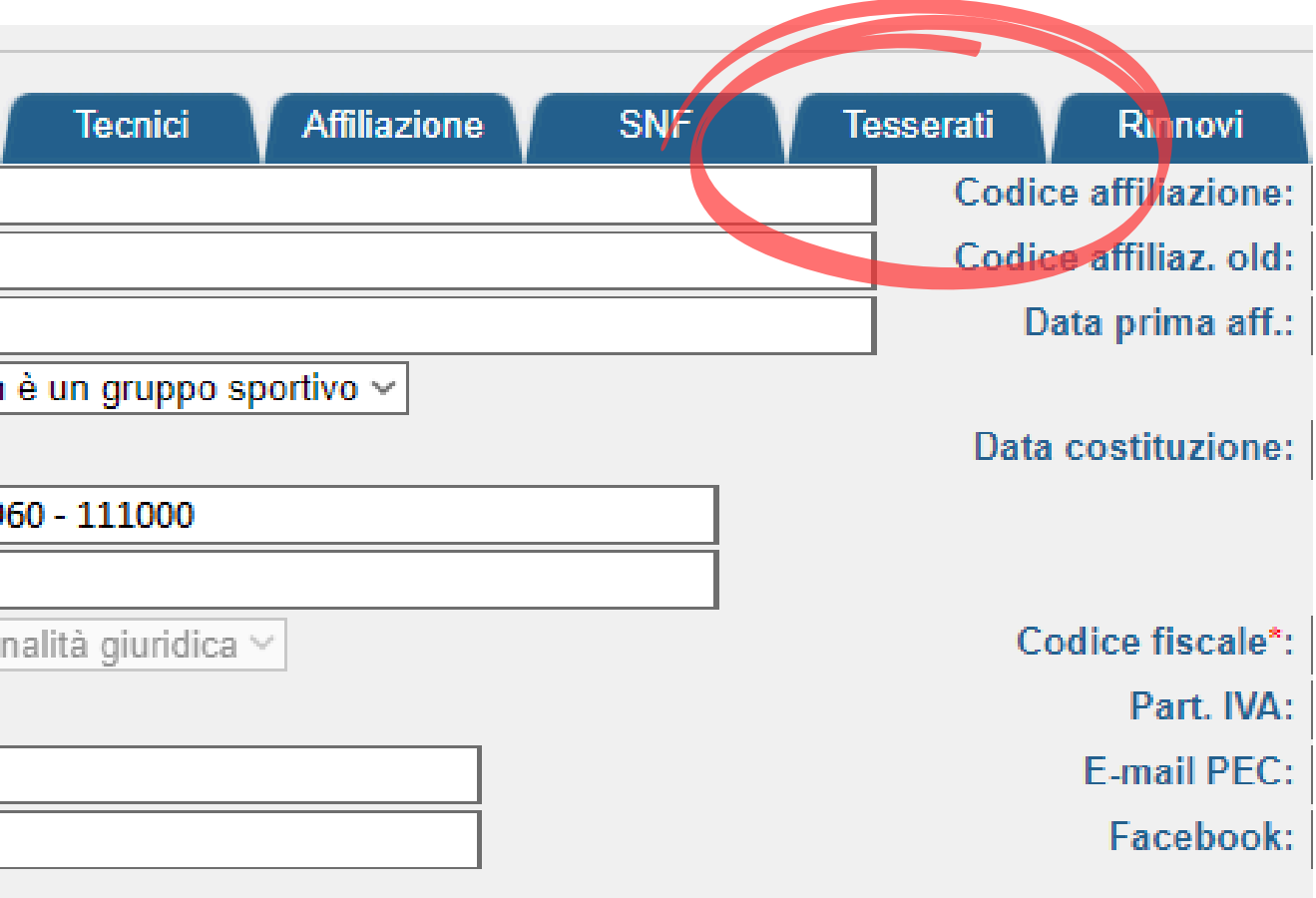

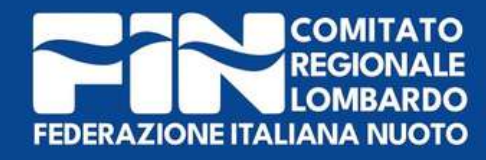

## Attraverso la funzione «**Filtri**» la società potrà cercare il nominativo del dirigente, delegato a rappresentarla.

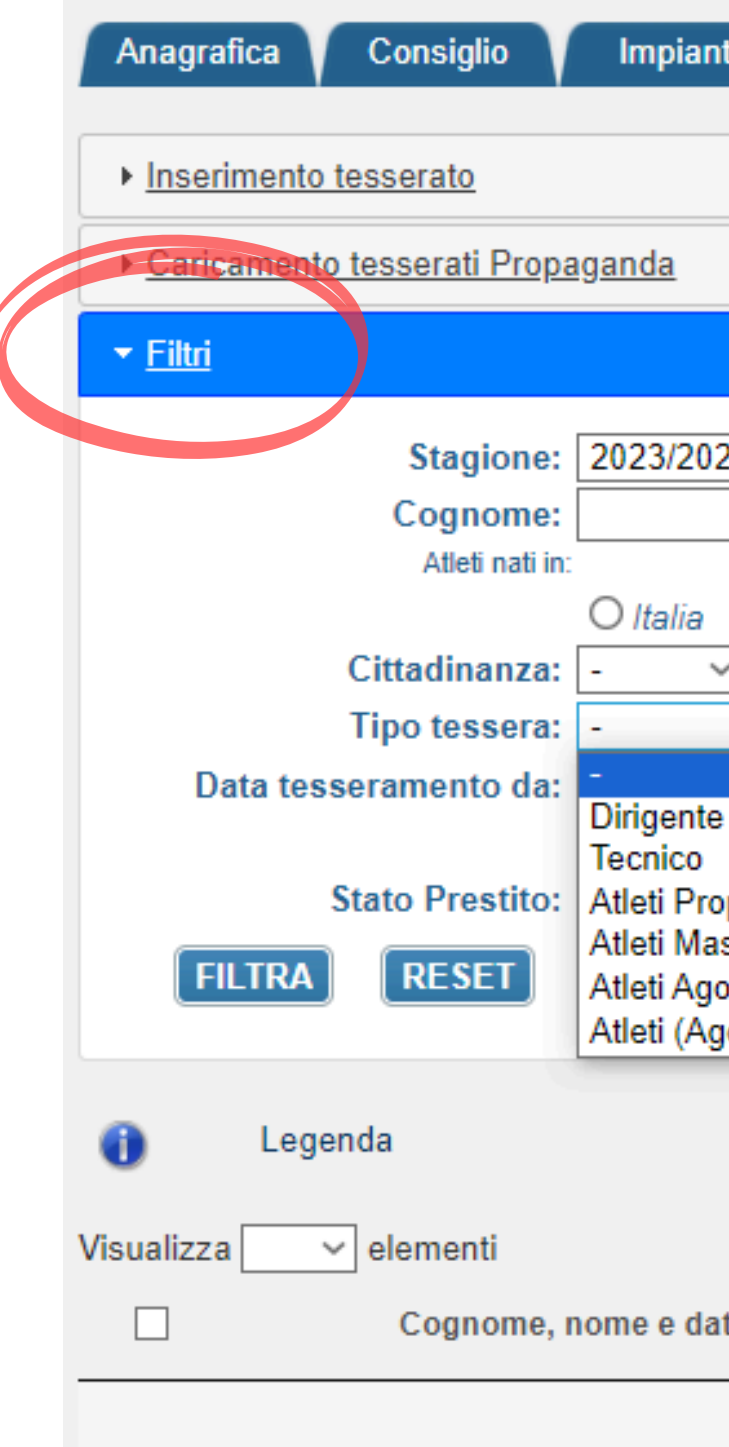

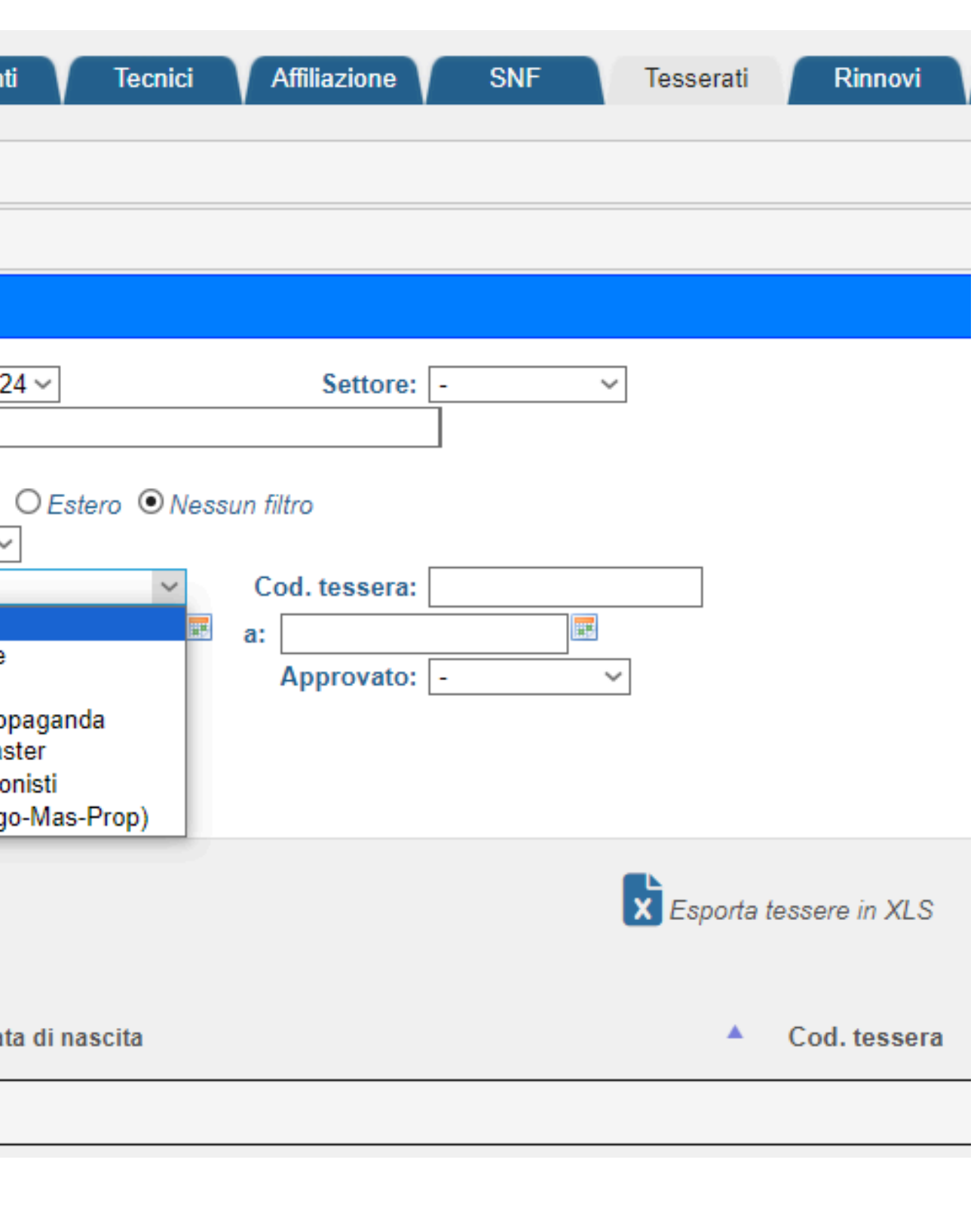

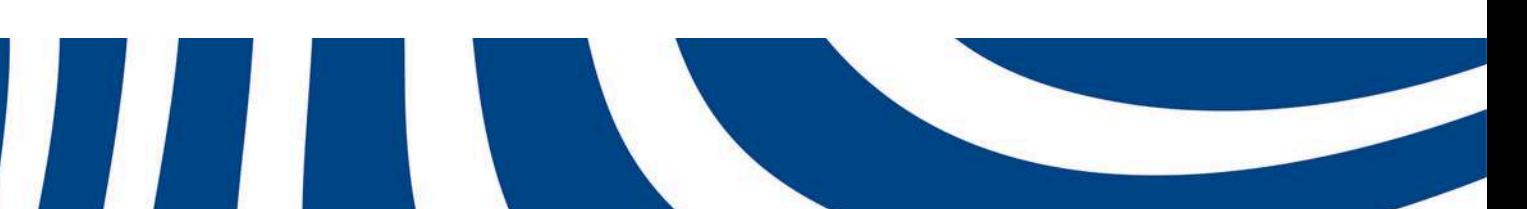

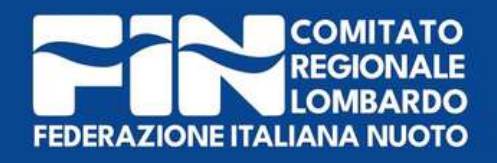

A questo punto, per stampare la delega, occorre posizionarsi sul nome del Dirigente, cliccare sul tasto sinistro del mouse e selezionare «**Delega Assemblea Regionale**».

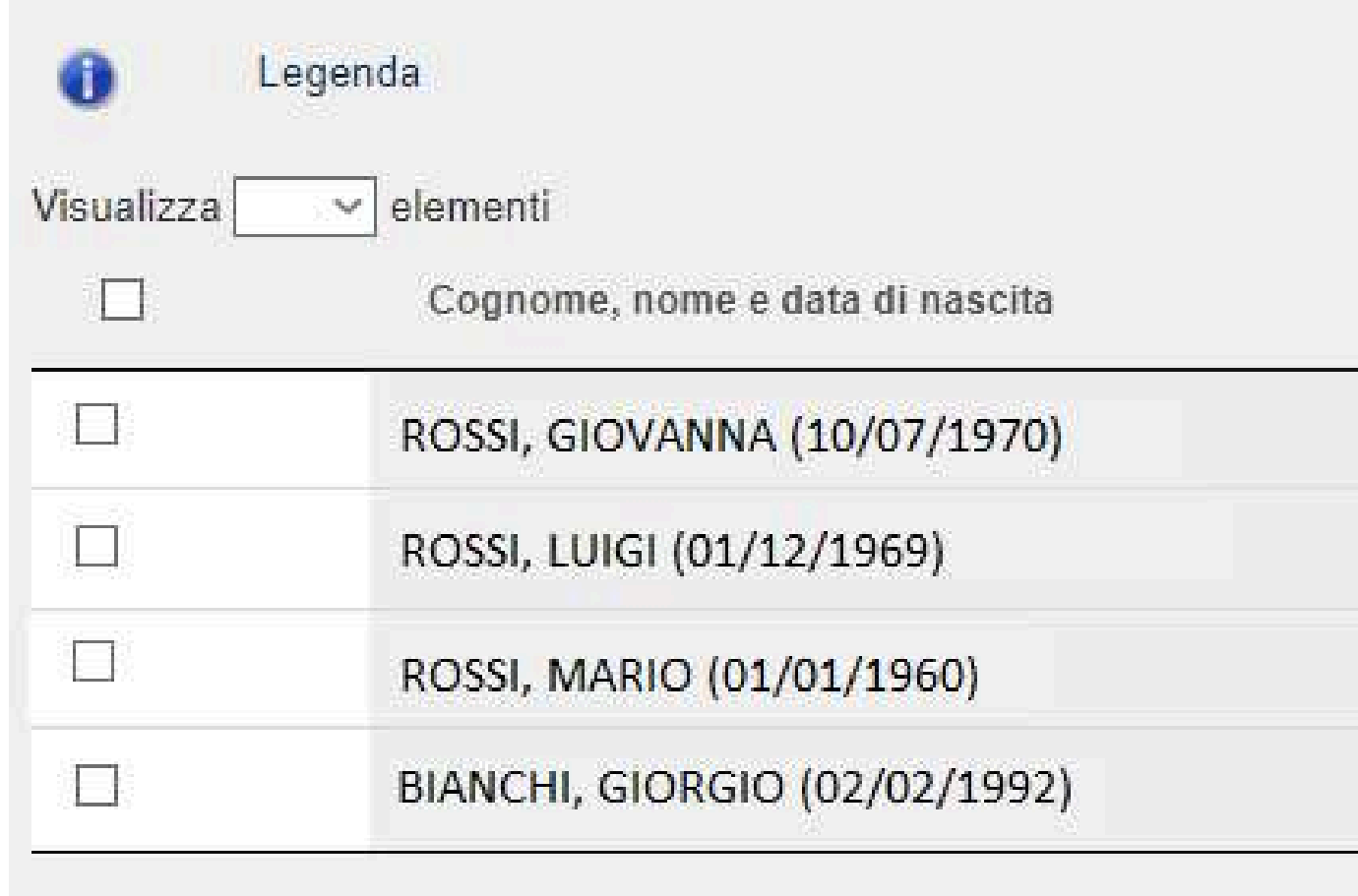

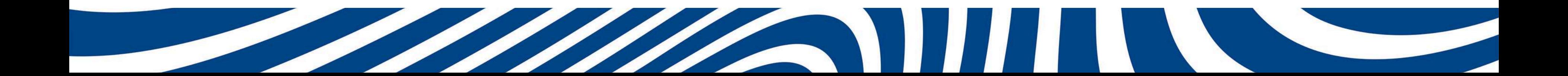

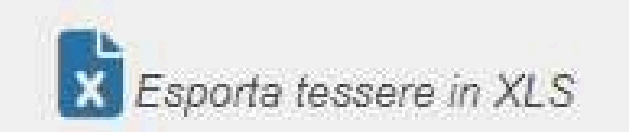

#### Cod. tessera Δ

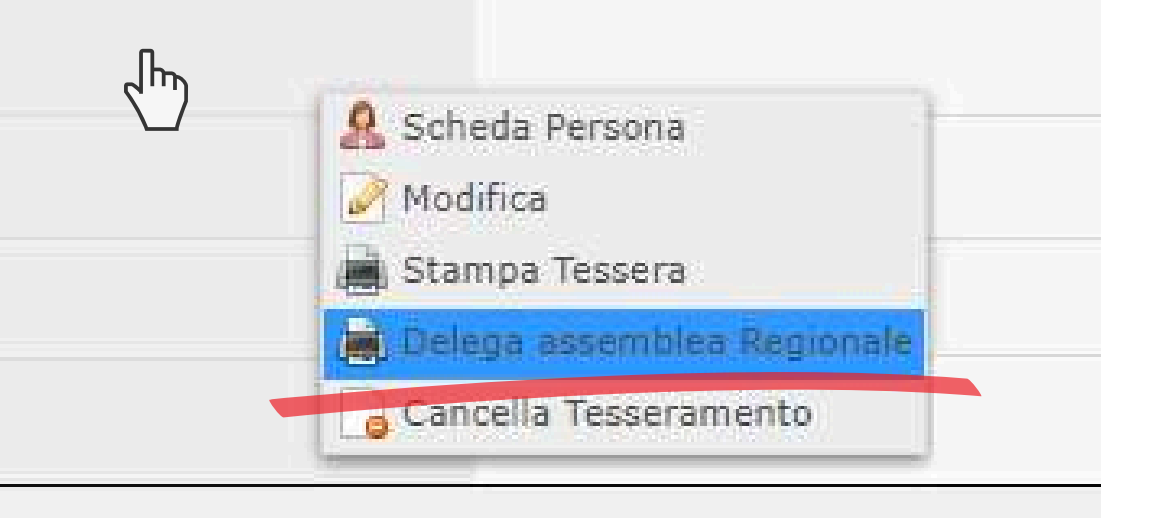

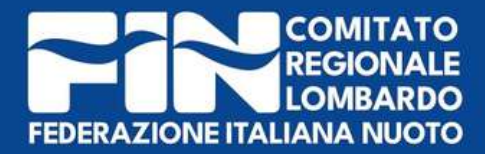

## In caso di stampa delega di un dirigente, il sistema produrrà 2 pagine:

#### **PAGINA 1 - DELEGA INTERNA**

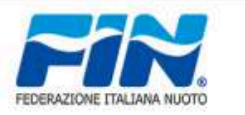

Data

**FEDERAZIONE ITALIANA NUOTO** ASSEMBLEA ORDINARIA ELETTIVA REGIONALE 21 SETTEMBRE 2024 **THE REAL PROPERTY** Il sottoscritto, in qualità di Presidente/Legale Rappresentante della Società : 123456 - NUOTO 2024 ASD con la presente, delega ai sensi dello Statuto FIN e dello Statuto sociale a rappresentarlo nella ASSEMBLEA ORDINARIA ELETTIVA REGIONALE, il tesserato: **DIRIGENTE** (delega interna) **ROSSI MARIO** La società si impegna a riconoscere per rato e valido, a tutti gli effetti, l'operato del proprio rappresentante in sede Assembleare. Firma del Presidente della società ROSSI MARIO

Autentica della firma (a richiesta della società o del presidente della commissione verifica poteri e deleghe)

Il sottoscritto Presidente del Comitato Regionale LOMBARDIA, dichiara autentica la firma apposta nel presente modulo

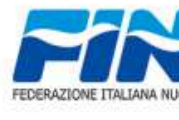

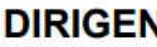

Data

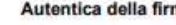

Spazio riservato alla Commissione verifica poteri e deleghe

Spazio riservato alla Commissione verifica poteri e deleghe Accertata la validità della presente delega, nulla osta

all'iscrizione del delegato ai lavori Assembleari.

**Contract Contract Contract Contract Contract Contract Contract Contract Contract Contract Contract Contract Contract Contract Contract Contract Contract Contract Contract Contract Contract Contract Contract Contract Contr** 

Firma del presidente Commissione Poteri e deleghe

Firma del Presidente del C.R.

delega.

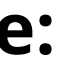

#### **PAGINA 2 - DELEGA ESTERNA**

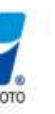

#### **FEDERAZIONE ITALIANA NUOTO**

ASSEMBLEA ORDINARIA ELETTIVA REGIONALE 21 SETTEMBRE 2024

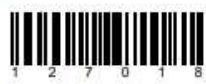

Il sottoscritto, in qualità di Presidente/Legale Rappresentante della Società

#### 123456 - NUOTO 2024 ASD

con la presente, delega ai sensi dello Statuto FIN e dello Statuto sociale a rappresentarlo nella ASSEMBLEA ORDINARIA ELETTIVA REGIONALE, il tesserato:

 $\Pi E$  (delega esterna)

(COGNOME E NOME DELEGATO)

(CODICE SOCIETA')

(DENOMINAZIONE SOCIETA')

La società si impegna a riconoscere per rato e valido, a tutti gli effetti, l'operato del proprio rappresentante in sede Assembleare.

> Firma del Presidente della società ROSSI MARIO

ma (a richiesta della società o del presidente della commissione verifica poteri e deleghe)

Il sottoscritto Presidente del Comitato Regionale LOMBARDIA, dichiara autentica la firma apposta nel presente modulo delega.

Firma del Presidente del C.R.

Accertata la validità della presente delega, nulla osta all'iscrizione del delegato ai lavori Assembleari.

Firma del presidente Commissione Poteri e deleghe

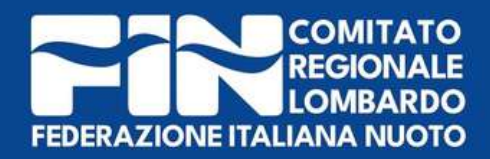

## **PAGINA 1 - DELEGA INTERNA**

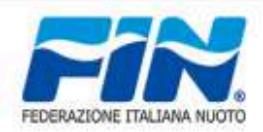

**FEDERAZIONE ITALIANA NUOTO** 

21 SETTEMBRE 2024

**ASSEMBLEA ORDINARIA ELETTIVA REGIONALE** 

Il sottoscritto, in qualità di Presidente/Legale Rappresentante della Società

#### 123456 - NUOTO 2024 ASD

con la presente, delega ai sensi dello Statuto FIN e dello Statuto sociale a rappresentarlo nella ASSEMBLEA ORDINARIA ELETTIVA REGIONALE, il tesserato:

**DIRIGENTE** (delega interna)

**ROSSI MARIO** 

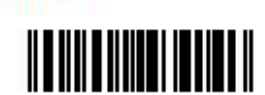

Il documento, per considerarsi valido, deve essere compilato e firmato dal Presidente della società.

La società si impegna a riconoscere per rato e valido, a tutti gli effetti, l'operato dei pro rappresentante in sede Assembleare.

Data

Data

Firma del Presidente della società **ROSSI MARIO** 

Autentica della firma (a richiesta della società o del presidente della commis sione verifica poteri e delegh

Il sottoscritto Presidente del Comitato Regionale LOMBARDIA, dichiara autentica la firma apposta nel presente modulo di

Firma del Presidente del C.R.

#### Spazio riservato alla Commissione verifica poteri e deleghe

Accertata la validità della presente delega, nulla osta all'iscrizione del delegato ai lavori Assembleari.

Firma del presidente Commissione Poteri e deleghe

## La delega interna è relativa al nominativo del Dirigente che parteciperà all'assemblea in rappresentanza della società per cui è tesserato.

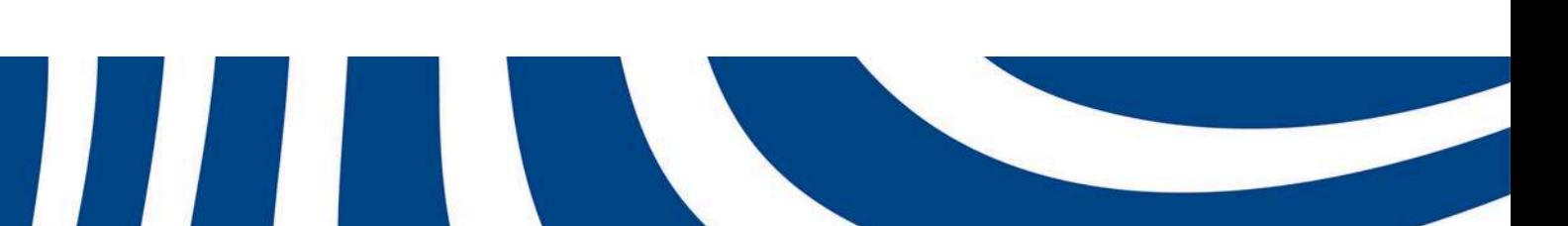

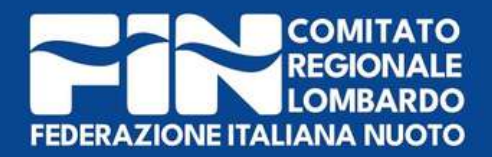

## PAGINA 2 - **DELEGA ESTERNA**

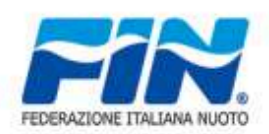

**FEDERAZIONE ITALIANA NUOTO** 

ASSEMBLEA ORDINARIA ELETTIVA REGIONALE

21 SETTEMBRE 2024

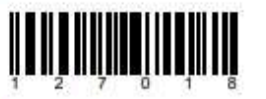

Il sottoscritto, in qualità di Presidente/Legale Rappresentante della Società

#### 123456 - NUOTO 2024 ASD

con la presente, delega ai sensi dello Statuto FIN e dello Statuto sociale a rappresentarlo nella ASSEMBLEA ORDINARIA ELETTIVA REGIONALE . il tesserato:

#### **DIRIGENTE** (delega esterna)

(COGNOME E NOME DELEGATO)

(CODICE SOCIETA')

(DENOMINAZIONE SOCIETA')

La società si impegna a riconoscere per rato e valido, a tutti gli effetti **Henrich** rappresentante in sede Assembleare.

Data

Data

Firma del Presidente della società ROSSI MARIO

Autentica della firma (a richiesta della società o del presidente della com verifica poteri e deleg

Il sottoscritto Presidente del Comitato Regionale LOMBARDIA, dichiara autentica la firma apposta nel presente modulo di delega

Firma del Presidente del C.R.

#### Spazio riservato alla Commissione verifica poteri e deleghe

Accertata la validità della presente delega, nulla osta all'iscrizione del delegato ai lavori Assembleari

Firma del presidente Commissione Poteri e deleghe

La **delega esterna invece** è da utilizzarsi nel caso in cui una società voglia delegare un dirigente di altra società a

# rappresentarla in assemblea.

In caso di delega esterna andranno riempiti manualmente i campi relativi a:

Il documento, per considerarsi valido, deve essere compilato e firmato dal Presidente della società **delegante.**

- **• Nominativo delegato**
- 
- **delegato.**

**• Codice affiliazione della società delegata • Denominazione della società di appartenenza del**

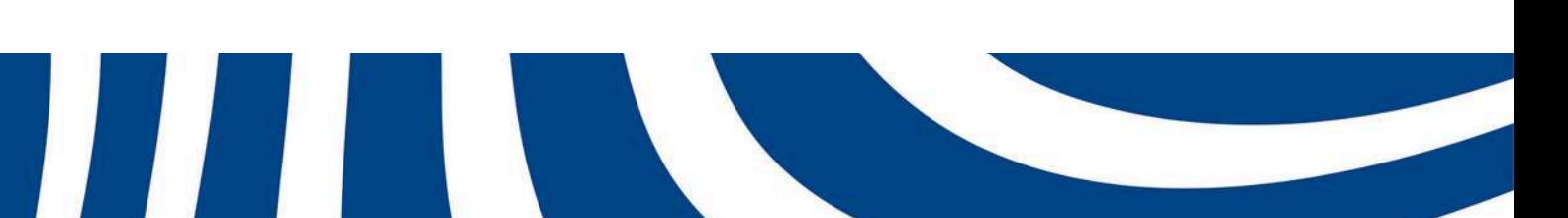

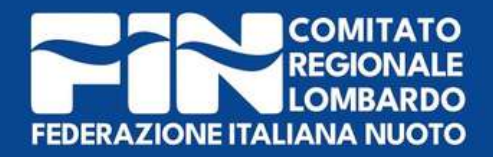

## **ACCREDITO**

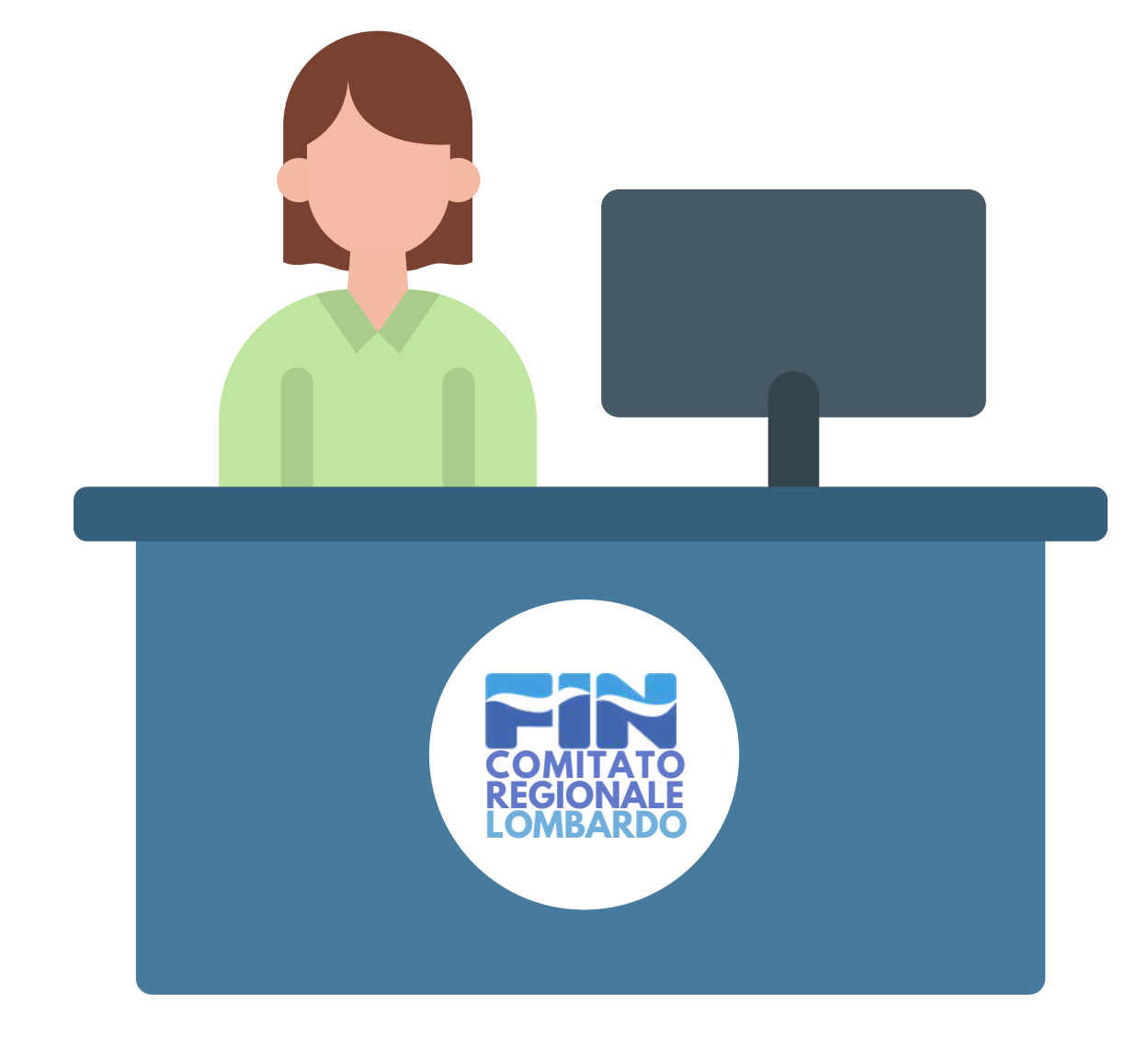

Per accreditarsi, il delegato dovrà presentare:

**• Delega** (compilata e firmata dal Presidente)**; • Tesserino federale** (scaricabile dal portale Federnuoto)**;**

- 
- 
- **• Documento di identità.**

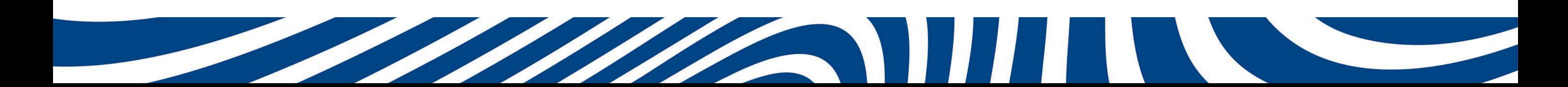

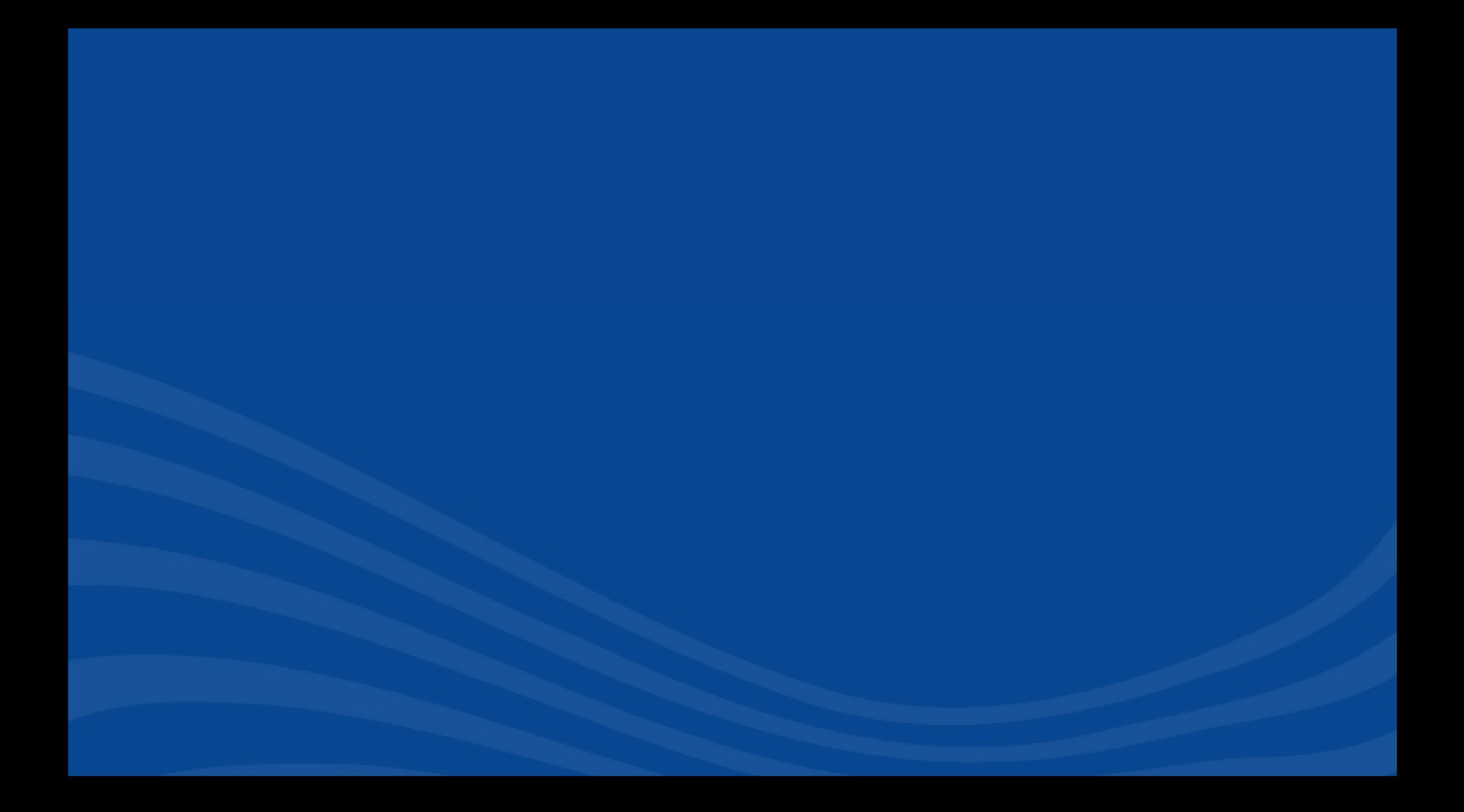